## Apache MyFaces

<http://www.myfaces.org/> apache ISF

[Tomcat 5.x](http://tomcat.apache.org/index.html)

myfaces-X.X.X-examples.zip or myfaces-X.X.X-examples.tgz

 $\frac{1}{2006/07/01}$  2006/07/01

WAR (simple.war ) [Tomcat](http://typea.info/tips/wiki.cgi?page=Tomcat) webapps [Tomcat](http://typea.info/tips/wiki.cgi?page=Tomcat) Tomcat http://localhost:8080/simple/

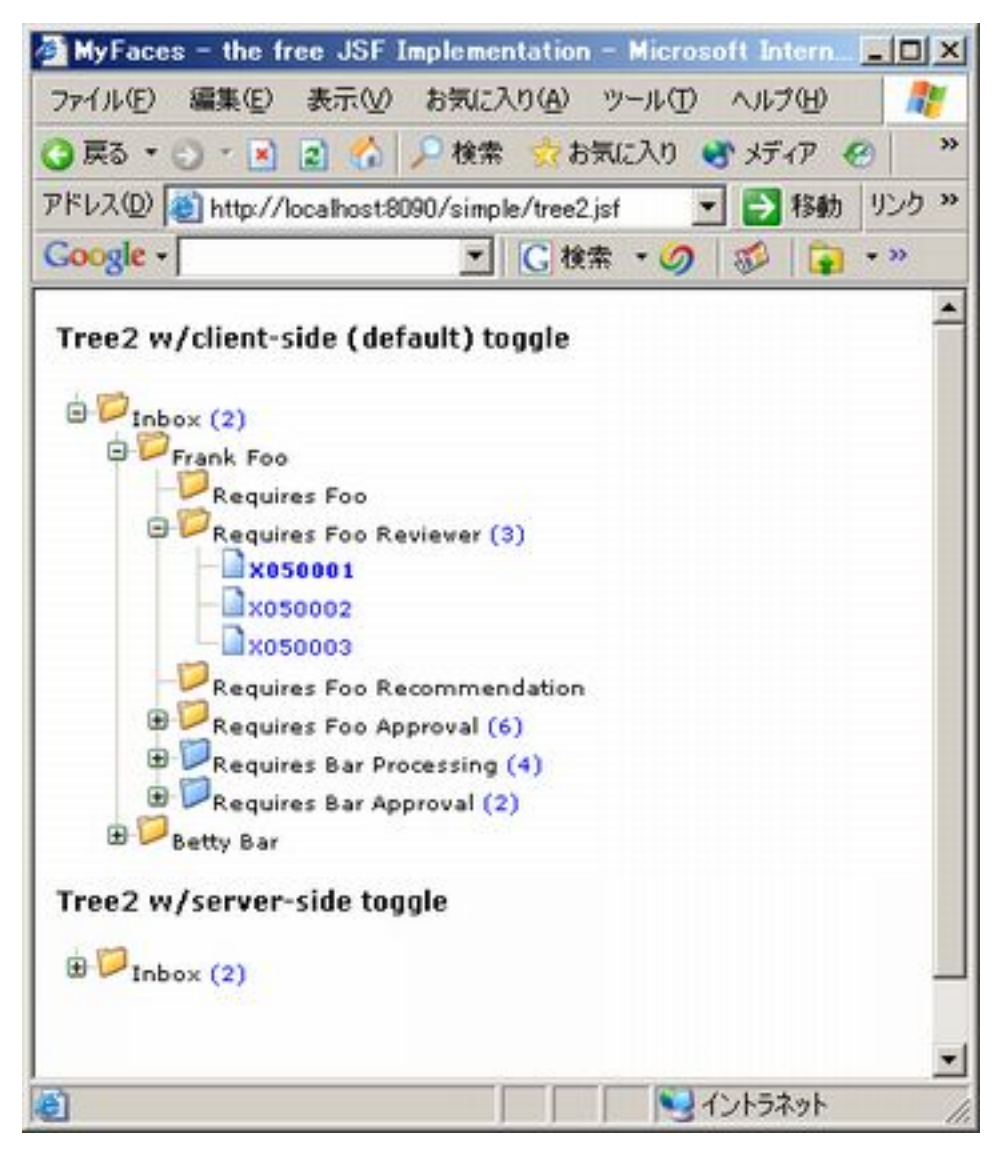

web *The Web The State State State State State State State State State State State State State State State State State State State State State State State State State State State State State State State State State State* 

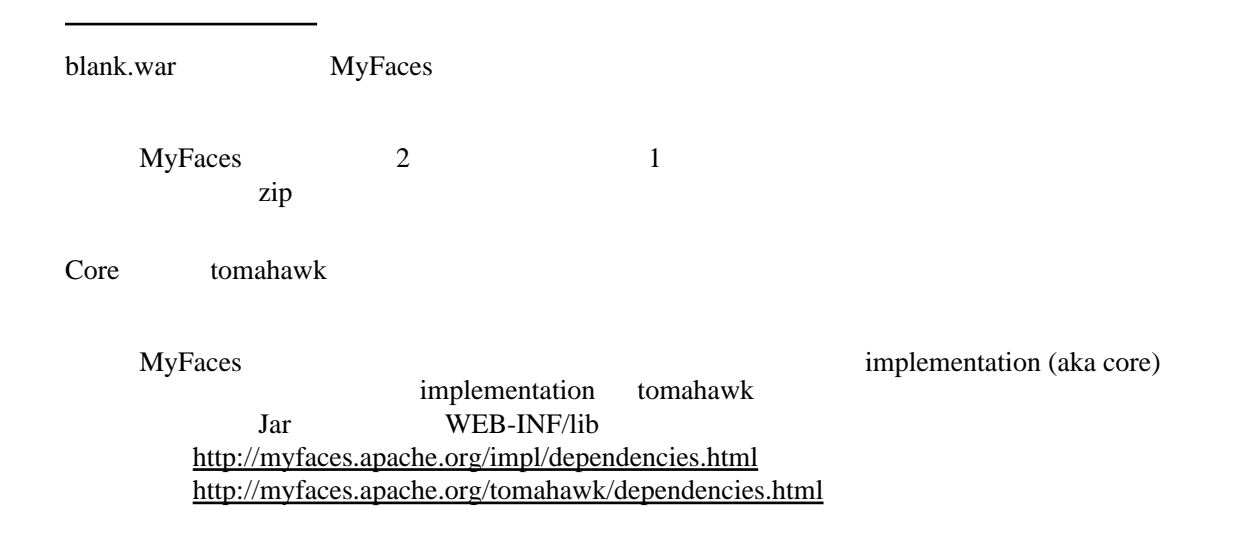

jsf-api.jar(Sun API )

web.xml [JSP](http://typea.info/tips/wiki.cgi?page=JSP)

 <%@ taglib uri="http://java.sun.com/jsf/html" prefix="h"%> <%@ taglib uri="http://java.sun.com/jsf/core" prefix="f"%>

MyFaces (aka Tomahawk)

MyFaces tomahawk.jar Web-app

**ISP** aka Tomahawk

 <%@ taglib uri="http://myfaces.apache.org/tomahawk" prefix="t"%> <%@ taglib uri="http://myfaces.apache.org/wap" prefix="wap" %>